## *Question 2 – Desktop Publishing*

2. a). Use DTP software to design the following receipt and save it as **A:\Design1**.(34 marks)

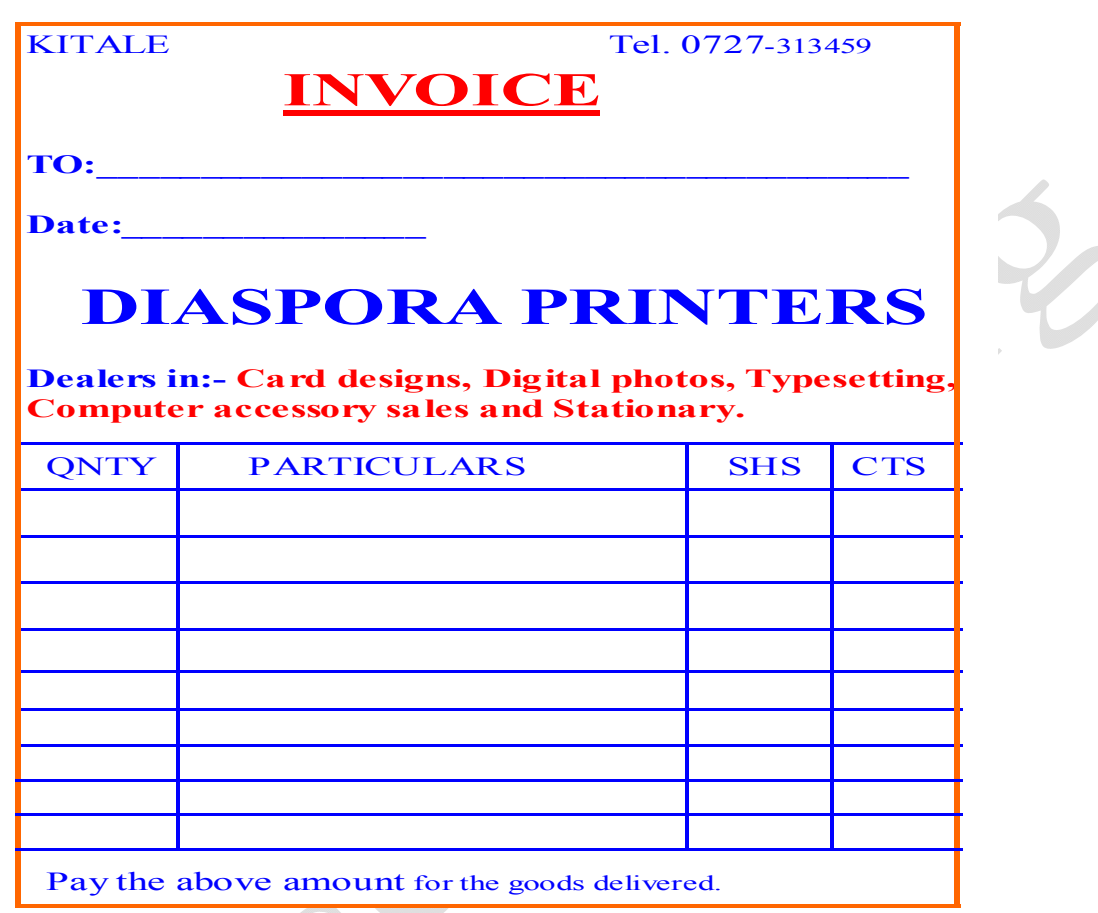

b). i). Fit Four copies of the above design on a single page. (8marks)

ii). Include a page footer with your name and index number and a page header with the words "Computer Designs" Save as **A:\Design2.** (6marks)

c). Print the Design1 and Design2. (2marks)